### **Turkalj, Krešimir**

#### **Undergraduate thesis / Završni rad**

**2018**

*Degree Grantor / Ustanova koja je dodijelila akademski / stručni stupanj:* **Josip Juraj Strossmayer University of Osijek, Faculty of Electrical Engineering, Computer Science and Information Technology Osijek / Sveučilište Josipa Jurja Strossmayera u Osijeku, Fakultet elektrotehnike, računarstva i informacijskih tehnologija Osijek**

*Permanent link / Trajna poveznica:* <https://urn.nsk.hr/urn:nbn:hr:200:274113>

*Rights / Prava:* [In copyright](http://rightsstatements.org/vocab/InC/1.0/) / [Zaštićeno autorskim pravom.](http://rightsstatements.org/vocab/InC/1.0/)

*Download date / Datum preuzimanja:* **2025-03-13**

*Repository / Repozitorij:*

[Faculty of Electrical Engineering, Computer Science](https://repozitorij.etfos.hr) [and Information Technology Osijek](https://repozitorij.etfos.hr)

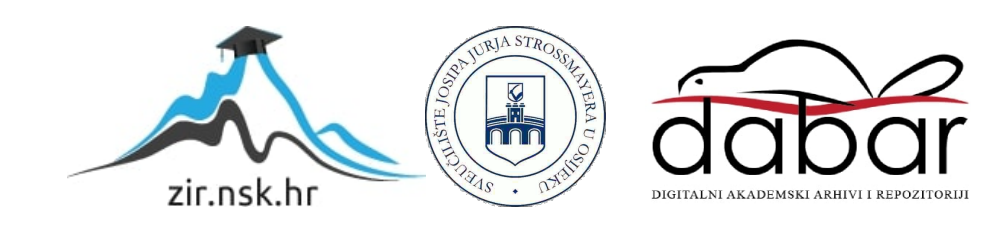

# **SVEUČILIŠTE JOSIPA JURJA STROSSMAYERA U OSIJEKU FAKULTET ELEKTROTEHNIKE, RAČUNARSTVA I INFORMACIJSKIH TEHNOLOGIJA, OSIJEK**

**Sveučilišni studij računarstva**

# **IZRADA BIBLIOTEKE S ARDUINO MELODIJAMA**

**Završni rad**

**Krešimir Turkalj**

**Osijek, 2018**

# SADRŽAJ

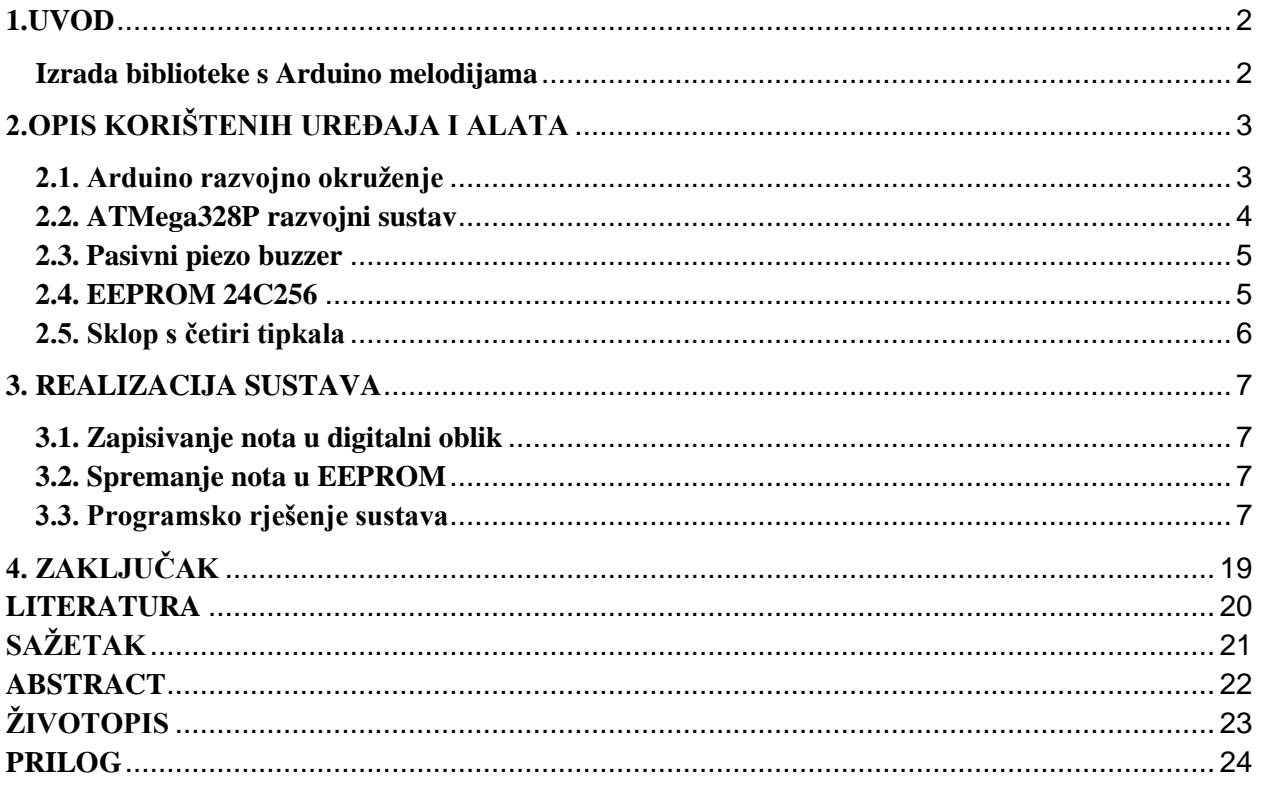

#### <span id="page-3-0"></span>**1.UVOD**

U ovom završnom radu je potrebno napraviti bazu pjesama za izvođenje na arduino platformi. Potrebno je napraviti jednu arduino biblioteku te ju postaviti na javno dostupan GitHub. U dokumentaciji treba uz pojedinu pjesmu dodijeliti sliku melodija na klavijaturi, sliku notnog zapisa, riječi povezane uz melodiju te arduino program koji izvodi tu melodiju. U obzir dolaze samo poznate kratke melodije.

#### <span id="page-3-1"></span>**Izrada biblioteke s Arduino melodijama**

U radu je napravljeno 8 pjesama s engleskim tekstom i 10 pjesama s hrvatskim tekstom. Pjesme su spremljene na EEPROM komponentu kojima pristupamo uz pomoć programskog rješenja, te ih sviramo na piezo buzzer komponenti.

### <span id="page-4-0"></span>**2.OPIS KORIŠTENIH UREĐAJA I ALATA**

#### <span id="page-4-1"></span>**2.1. Arduino razvojno okruženje**

Arduino razvojno okruženje je program uz pomoć kojeg pišemo kod i zapisujemo ga na odabrani Arduino uređaj. Može se koristiti C i C++ jezik, no većina napisanih knjižnica koristi se C++ jezikom.Kod se sastoji od dijela koji se pokreće samo jednom kroz *setup()* funkciju i dijela koji se stalno ponavlja unutar *loop()* funkcije. Program napisan unutar Arduino razvojnog okruženja se zove *sketch* [1]. Njegova najveća veličina ovisi o mikroupravljaču koji određuje veličinu prostora za programski kod i varijable. Sučelje se može vidjeti na slici 2.1.

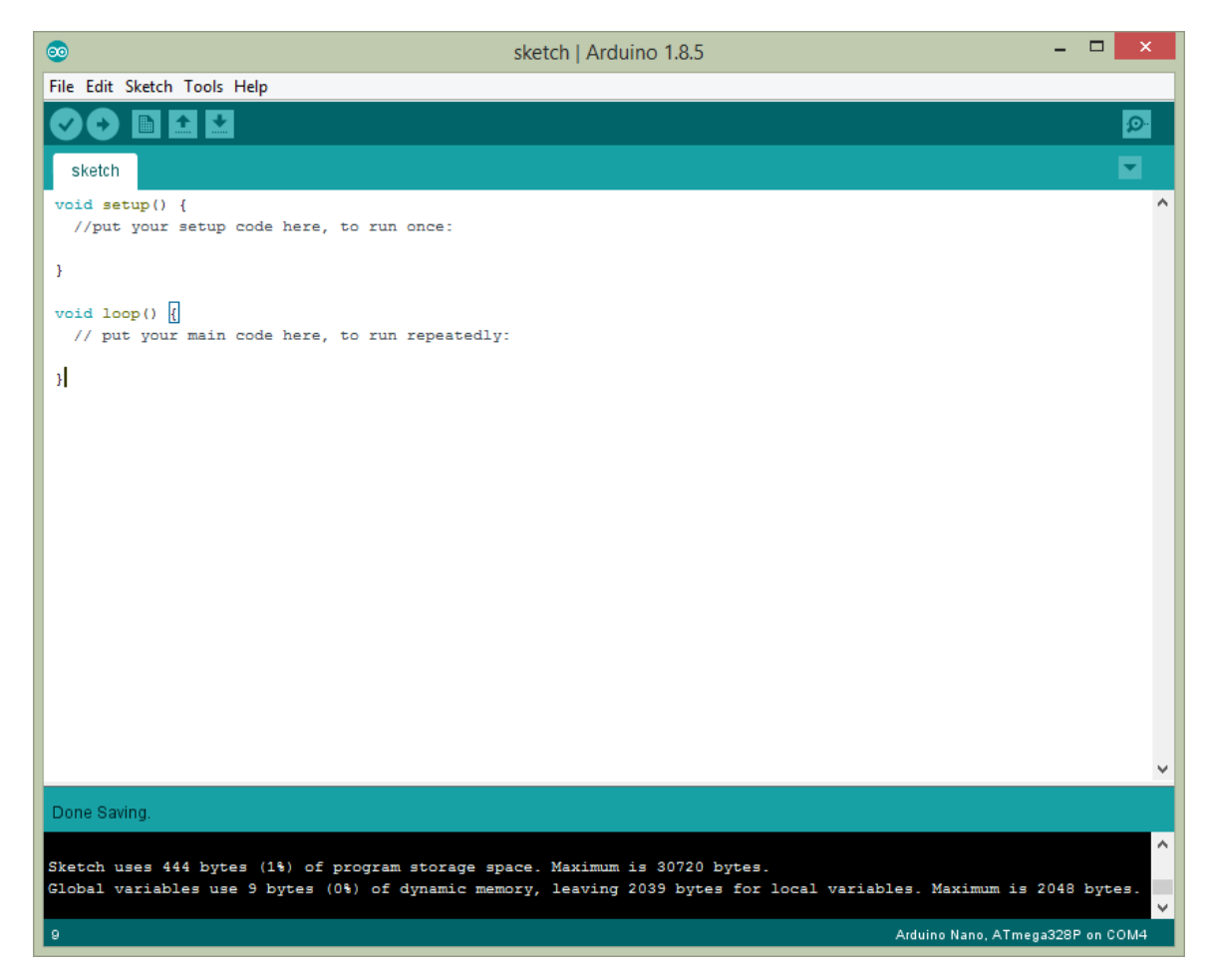

*Sl. 2.1. Prikaz sučelja Arduino razvojnog okruženja.*

#### <span id="page-5-0"></span>**2.2. ATMega328P razvojni sustav**

ATMega328P je mikroupravljač koju koristi Arduino Nano sklopovlje. Koristi 8-bitni registar, ima 32 pina, od kojih su 11 digitalni, a 8 analogni. Sadrži 32 KB flash memorije od kojih 2 KB se koristi za SRAM. Unutarnji EEPROM sadrži 1 KB memorije. Ima unutarnje oscilatore koji rade na 1 MHz i 8 MHz s mogućnošću najveće frekvencije od 20 MHz. Treba napon između 1.8 od 5.5 V, te ima maksimalnu dopuštenu struju od 20 mA pri 5 V po pinu [2]. Navedeni podaci se nalaze u tablici 2.1., a izgled Arduino Nano sklopovlja na slici 2.1.

| Mikroupravljač           | ATMega328P                   |
|--------------------------|------------------------------|
| Preporučeni ulazni napon | 1.8 - 5.5 V                  |
| Digitalni U/I pinovi     | 11 (6 može davati PWM izlaz) |
| Analogni U/I pinovi      | 8                            |
| DC struja po U/I pinu    | $20 \text{ mA}$              |
| Flash memorija           | 32 KB                        |
| <b>SRAM</b>              | 2KB                          |
| Unutarnji EEPROM         | $1$ KB                       |
| Takt procesora           | <b>16 MHz</b>                |

*Tab 2.1. Tablica s tehničkim karakteristikama ATMega328P.*

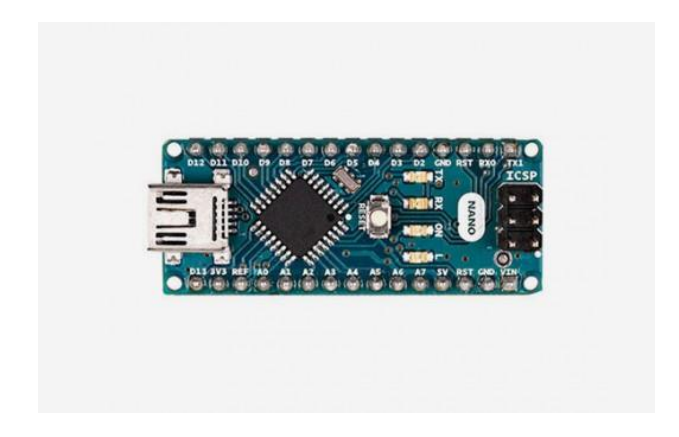

*Sl. 2.2. Izgled Arduino Nano sklopa s ATMega328P mikroupravljačem.*

#### <span id="page-6-0"></span>**2.3. Pasivni piezo buzzer**

Piezo buzzer ili zujalica je uređaj kod kojeg materijal unutar kućišta vibrira kada mu se dovede struja. Mogu biti pasivni i aktivni, razlika je što aktivni ima unutarnji oscilator, te mu treba samo DC napon, dok pasivni treba AC signal. Pasivna piezo zujalica ima X oznaku na kućištu [3]. Izgled zujalice i navedene oznake se može vidjeti na slici 2.3.

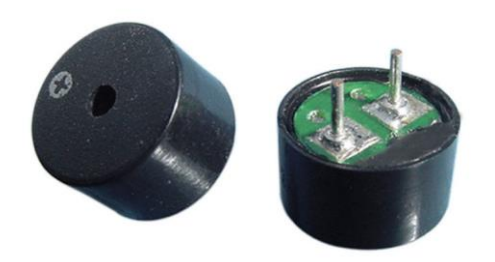

*Sl. 2.3. Izgled pasivne piezo zujalice.*

#### <span id="page-6-1"></span>**2.4. EEPROM 24C256**

Za potrebe spremanje podataka koji ne stanu na Arduino Nano koristi se EEPROM vanjska memorija koja ima sveukupni kapacitet od 256 KB, podijeljeno na 8 dijelova po 32 KB. Sklop koristi 8 pinova, VCC, GND, SDA, SCL, WP i 3 analogna pina.WP pin se koristi za zaštitu od pisanja, SDA i SCL pinovi se koriste za slanje i uzimanje podataka s EEPROM-a, i 3 analogna pina se koriste za pristupanje dijelovima EEPROM-a [4]. Za potrebe završnog rada bilo je potrebno 32 KB, zbog čega nisu bile korišteni pinovi od A0 do A2. Izgled EEPROM-a s dodatnim pomoćnim okvirom se može vidjeti na slici 2.4.

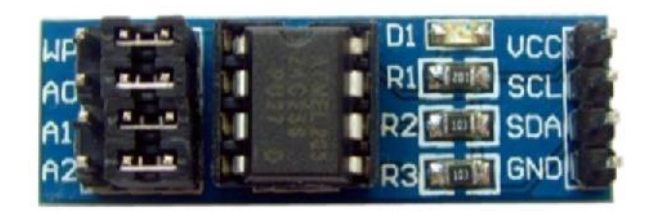

*Slika 2.4. Izgled EEPROM uređaja s označenim pinovima.*

#### <span id="page-7-0"></span>**2.5. Sklop s četiri tipkala**

Tipkalo je uređaj koji daje signal ovisno o tome je li pritisnut ili nije i u kojem načinu korištenja je. Postoje INPUT\_PULLUP i INPUT. Kod INPUT\_PULLUP koristi se unutarnji otpornik i otpušteno tipkalo daje HIGH signal. Kod INPUT se mora koristiti vanjski otpornik i daje LOW i opuštenom stanju [5]. Korišteni sklop ima 4 tipkala od kojih se koriste 3. Postoji 5 pinova, 4 za izlaz tipkala i peti za GND. Na slici 2.5. se nalazi izgled sklop s četiri tipkala

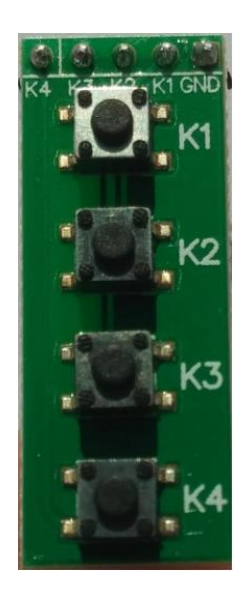

*Slika. 2.6. Sklop s 4 tipkala.*

#### <span id="page-8-0"></span>**3. REALIZACIJA SUSTAVA**

#### <span id="page-8-1"></span>**3.1. Zapisivanje nota u digitalni oblik**

Kako bi se ostvario sustav, prvo je potrebno napisati pjesme u digitalni oblik. Korištene pjesme se nalaze na slikama od broja 1 do 18 redom kojim su navedene: *Jingle Bells, Old McDonald had a farm, Yankee Doodle, Row Row Row Your Boat, We Wish You A Merry Christmas, Itsy Bitsy Spider, Black Sheep, Twinkle Twinkle Little Star, Sveti Nikola, Jeste L'Ikad Čuli To?, Hopa Cupa, Igra Kolo, Pile, Maca, Čista Cica, Moj Konjić, Jesenska* i *Djeca i Maca*. Svaka nota ima svoju frekvenciju i duljinu trajanja. U programskom rješenje se koristi jednodimenzionalno polje kod kojega u prvoj polovici stoje frekvencije nota, a u drugoj polovici stoje duljine nota.

#### <span id="page-8-2"></span>**3.2. Spremanje nota u EEPROM**

Arduino Nano sklopovlje nema mogućnost spremanja svih pjesama, zbog čega se mora koristiti vanjski EEPROM sklop. Jednom kad se postave podaci na EEPROM u prosjeku ostanu zapamćeni 10-15 godina, poslije tog vremena postoji mogućnost gubljenja podataka [6].

#### <span id="page-8-3"></span>**3.3. Programsko rješenje sustava**

Funkcija Arduino programa su postaviti note na EEPROM, odabrati jednu pjesmu, iščitati podatke odabrane pjesme s EEPROM-a i zatim odsvirati ih preko uređaja. Prvi program je posvećen spremanju nota na EEPROM i treba se samo jednom izvršiti. EEPROM ima svoja ograničenja. Jedino može obraditi podatke u byte obliku, int oblik se prvo mora razdvojiti na byte-a. Programski kod za pretvorbu je prikazan pod 3.1. Kod zapisivanja više podataka odjednom mora se obratiti pozornost na granice stranice, inače će doći pisanja preko prijašnjih podataka. Također, kod čitanja se odjednom može najviše preuzeti 32 bajta odjednom [7]. Cijeli kod se nalazi unutar *setup* jer se treba izvršiti samo jednom. Prvo se otvara veza prema EEPROM-u, a zatim se poziva funkcija koja zapisuje podatke na EEPROM jedan iza drugoga. Varijable zauzimaju više nego što ima mogućeg mjesta, zbog čega se kod mora pokrenuti u dijelovima. Drugi program treba odabrati pjesmu, uzeti odabrane podatke s EEPROM i odsvirati ih preko uređaja.Uzimanje je izvedeno preko *switch case* kontrole toka s točnim određenim adresama za početak i koliko podataka će se uzeti, jer je poznata veličina svih polja. Nakon odabira pjesme, moraju se preuzeti podaci koji su zapisani u byte obliku, zbog čega se prvo moraju vratiti nazad u int oblik. To je izvedeno preko funkcije prikazane u 3.2. Nakon toga se podaci predaju petlji koji daje frekvenciju i duljinu trajanja funkciji. U *setup* dijelu se postavljaju ulazni pinovi za tipkala na INPUT\_PULLUP, izlazni pin za zujalicu i otvara se veza prema EEPROM-u.U *loop* dijelu se provjeravaju stanja na tipkalima i zatim radi odabrana radnja,

ovisno o tipkalu. Prva dva tipkala su za odabiranje pjesme od 1 do 18, a treće tipka za pokretanje i zaustavljanje pjesama. Na slici 3.19. se nalazi izgled Arduino Nano sklopovlja sa spojenim komponentama Nakon završetka izrade programa, potrebno je postaviti programski kod na GitHub. To se može obaviti sa učitavanjem datoteka u kojima se nalazi kod na navedenu stranicu.

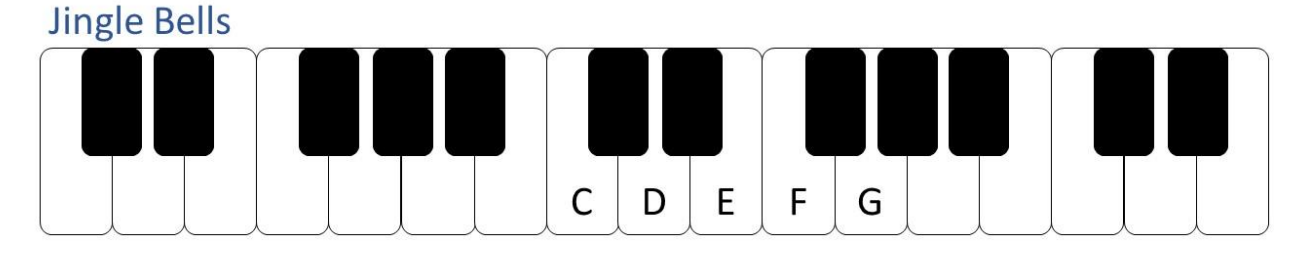

| F        | E              | E      | $\overline{\phantom{a}}$ | E         | E   | E         | $\overline{a}$ | E    | G     | C.           | D   | E      | $\overline{a}$           |  |
|----------|----------------|--------|--------------------------|-----------|-----|-----------|----------------|------|-------|--------------|-----|--------|--------------------------|--|
| Jin-     | gle            | bells, |                          | jin-      | gle | bells     |                | jin- | gle   | all          | The | way    |                          |  |
| F        | F.             | F.     | F                        | F         | E   | E         | EE             | E    | D     | D            | E   | $D -$  | $-G -$                   |  |
| Oh       | what           | fun    | -it                      | <i>is</i> | to  | ride in a |                | one  | horse | op           | En  | sle    | igh                      |  |
| F.       | $\blacksquare$ | E      | $\overline{\phantom{a}}$ | E         | E   | E         | $\overline{a}$ | E    | G     | $\mathsf{C}$ | D   | E      | $\overline{\phantom{a}}$ |  |
| Jin- gle |                | bells, |                          | jin       | gle | bells,    |                | jin- | gle   | all          | the | way    |                          |  |
| F        | <b>F</b>       | F      | F                        | F         | E   | E         | EE             | G    | G     | F            | D   | C      |                          |  |
| Oh       | what fun       |        | it.                      | is        | to  | ride in a |                | one  | horse | op           | en  | sleigh |                          |  |

*Sl. 3.1. Pjesma Jingle Bells.*

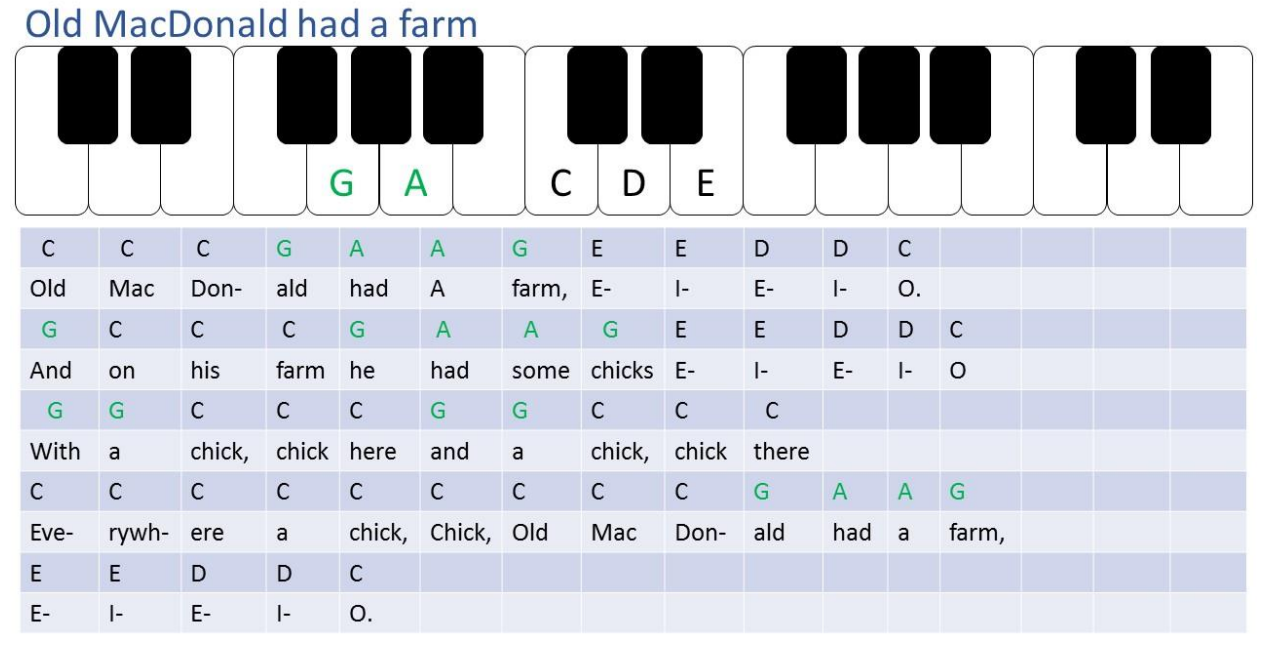

*Sl. 3.2. Pjesma Old MacDonald had a farm.*

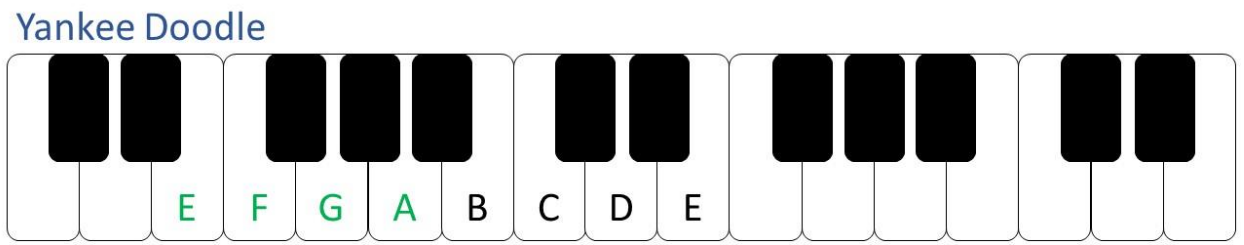

 $\overline{a}$ 

| C            | $\mathsf{C}$ | D             | E        | C       | E    | D.                | G    | <sub>c</sub> | $\mathsf{C}$   | D   | E   | $\mathsf{C}$   | <sup>B</sup> |    |  |
|--------------|--------------|---------------|----------|---------|------|-------------------|------|--------------|----------------|-----|-----|----------------|--------------|----|--|
| Yan          | kee          | Doo           | dle      | went to |      | town A-           |      | <b>ri</b>    | ding           | on  | a   | po             | ny           |    |  |
| G            | $\mathsf{C}$ | C             | D        | E.      | F    | E                 | D    | <sub>c</sub> | $\overline{B}$ | G   | A   | $\overline{B}$ | C            | C  |  |
| He           | stuck a      |               | fea ther |         | in   | his               | hat  | and          | called it      |     | ma  | ca             | ro           | ni |  |
| $\mathsf{A}$ | B            | A             | G        | A       | B    | $\mathsf{C}$      | G    | A            | <b>G</b>       | I F | -F  | G              |              |    |  |
| Yan          | kee          | Doo           | dle      | keep it |      | <b>Example 19</b> | Yan  | kee          | Doo            | dle | dan | dy             |              |    |  |
| A            | B            | A             | G        | A       | B    | $\mathsf{C}$      | A    | G            | $\mathsf{C}$   | B   | D   | $\overline{C}$ |              |    |  |
| Mind         | the          | music and the |          |         | step | and               | with | the          | girls          | be  | han | dy!            |              |    |  |

*Sl. 3.3. Pjesma Yankee Doodle.*

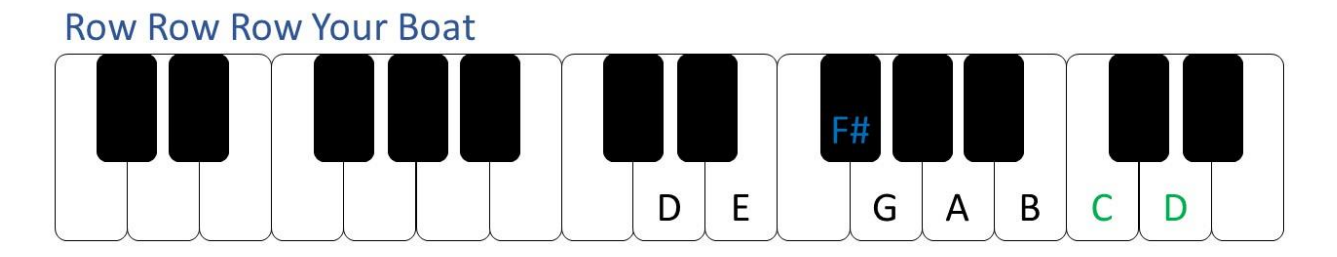

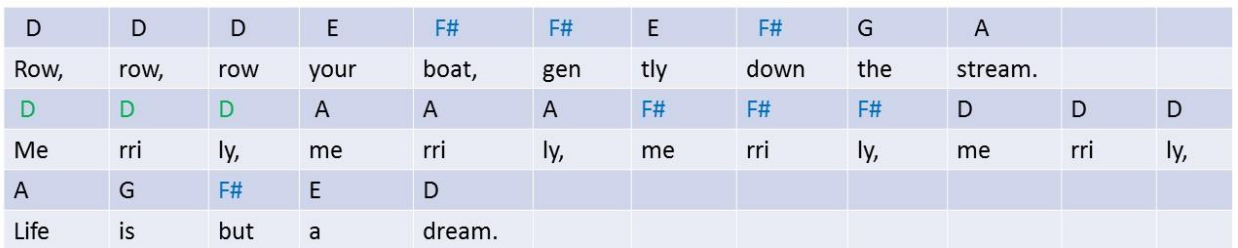

*Sl. 3.4. Pjesma Row Row Row Your Boat.*

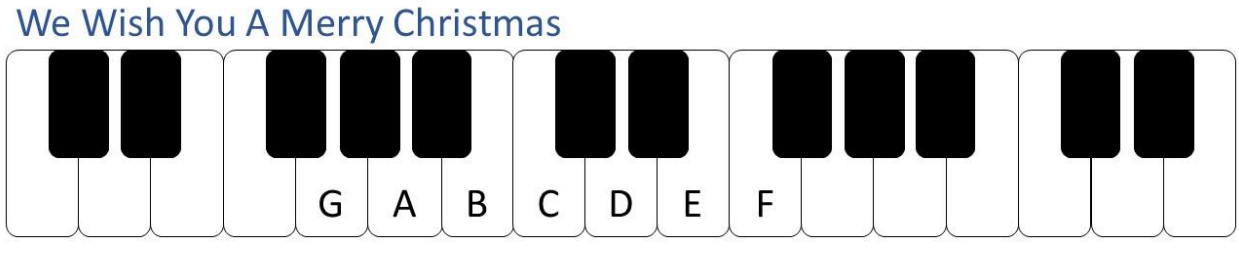

| G              | $\mathsf{C}$ | C              | D  | $\mathsf{C}$ | B            | $\overline{A}$ | $\mathsf{A}$   |  |
|----------------|--------------|----------------|----|--------------|--------------|----------------|----------------|--|
| We             | wish         | you            | a  | me           | rry          | Christ         | mas,           |  |
| $\overline{A}$ | D            | D              | E  | D            | $\mathsf{C}$ | B              | G              |  |
| we             | wish         | you            | a  | me           | rry          | Christ         | mas,           |  |
| G              | E            | E              | F  | E            | D            | $\mathsf{C}$   | $\overline{A}$ |  |
| we             | wish         | you            | a  | me           | rry          | Christ         | mas            |  |
| G              | G            | $\overline{A}$ | D  | B            | $\mathsf{C}$ |                |                |  |
| and            | a            | Hap            | py | <b>New</b>   | Year!        |                |                |  |

*Sl. 3.5. Pjesma We wish you a Merry Christmas.*

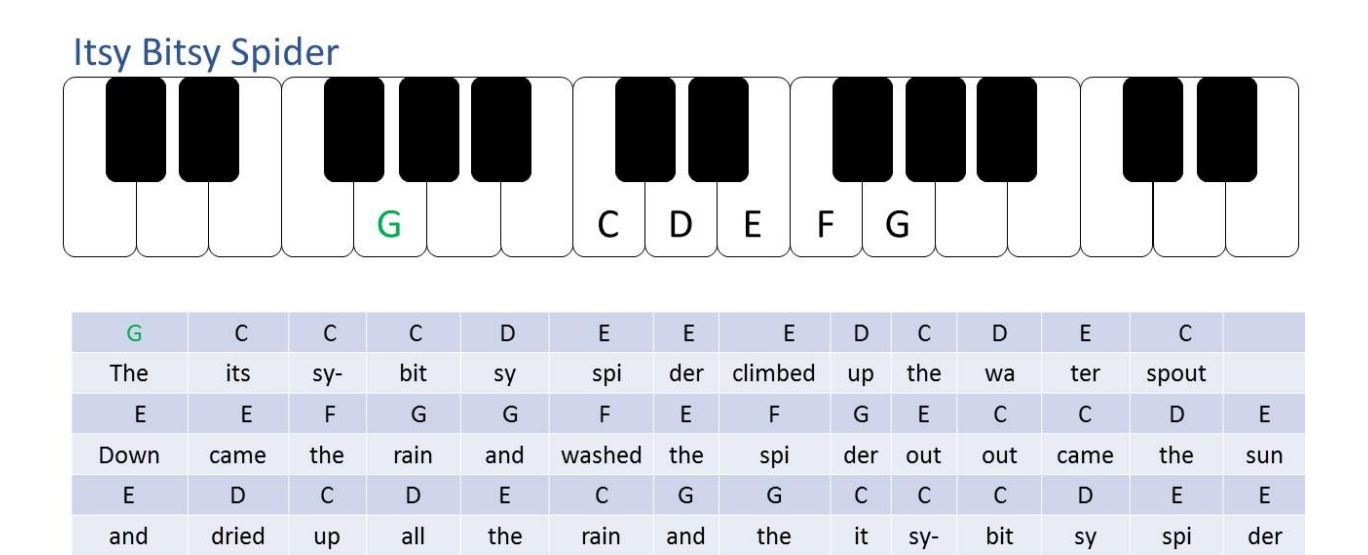

*Sl. 3.6. Pjesma Itsy Bitsy Spider.*

 $\mathsf{E}$ 

Climbed

 $\mathsf{C}$ 

the

 $\mathsf D$ 

spout

D

up

 $\mathsf{E}% _{0}\left( \mathsf{E}_{0}\right)$ 

again

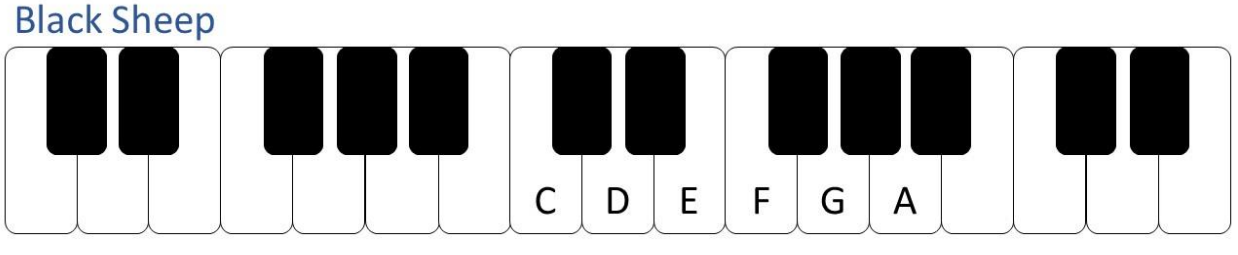

|            |       | G     | G      | $\overline{A}$ | $\overline{A}$ | A | A            | G                         | F.           | F    | E        | E       | D              | D    | C     |
|------------|-------|-------|--------|----------------|----------------|---|--------------|---------------------------|--------------|------|----------|---------|----------------|------|-------|
| Baa,       | baa,  | black | sheep, | have           | you            | a | ny           | wool?                     | Yes          | sir, |          |         | yes sir, three | bags | full. |
| G          | G     | G     | F      | F              | E              | E | <b>ALLEY</b> | D                         | $\mathsf{C}$ | G    | G        | G       | ⊤ F            | F    | F     |
| <b>One</b> | for   | the   | mas    | ter,           | one            |   |              | for the dame, and one for |              |      |          | the lit |                | tle  | boy   |
| F          | E     | E     | E      | D              |                |   |              |                           |              |      |          |         |                |      |       |
| who        | lives | down  | the    | lane.          |                |   |              |                           |              |      |          |         |                |      |       |
|            |       | G     | G      | $\overline{A}$ | $\overline{A}$ | A | A            | G                         | F            | F    | E.       | E       | D              | D    | C.    |
| Baa,       | baa,  | black | sheep, | have           | you            | a | ny           | wool?                     | Yes          | sir, | yes sir, |         | three          | bags | full. |

*Sl. 3.7. Pjesma Black Sheep.*

## Twinkle, Twinkle Little Star

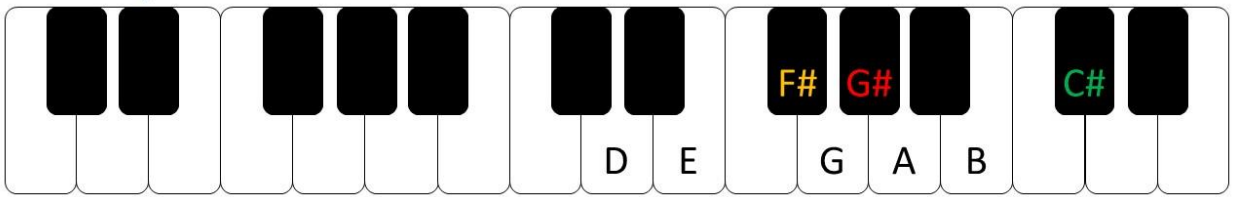

|      | Ε    | B              | B              | C#    | C#        | B     | A    | A              | G#  | G#   |           | F#  |      |
|------|------|----------------|----------------|-------|-----------|-------|------|----------------|-----|------|-----------|-----|------|
| Twin | kle, | twin           | kle,           | lit   | tle       | star, | how  |                | won | der  | what      | vou | are. |
| B    | B    | $\overline{A}$ | $\overline{A}$ | G#    | G#        |       | B    | B              | A   | A    | G#        | G#  |      |
| Up   | a    | bove           | the            | world | <b>SO</b> | high, | like | a              | dia | mond | in        | the | sky  |
|      | E    | B              | B              | C#    | C#        | B     | A    | $\overline{A}$ | G#  | G#   | <b>FH</b> |     | E    |
| Twin | kle, | twin           | kle,           | lit   | tle       | star, | how  |                | won | der  | what      | you | are. |

*Sl. 3.8. Pjesma Twinkle Twinkle Little Star.*

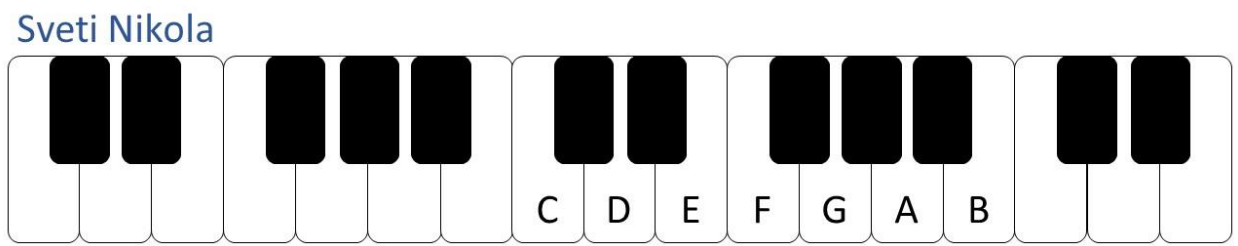

| D      | D    | F.           | F.      | A                | A            | F       | F              | B        | B   | G        | B   | A          | A   | $\overline{\phantom{a}}$ |  |
|--------|------|--------------|---------|------------------|--------------|---------|----------------|----------|-----|----------|-----|------------|-----|--------------------------|--|
| Sve ti |      | Ni           | ko      | svije tom        |              | še ta   |                | tra      | ži  | dje      | cu  | <b>SVO</b> | ju. |                          |  |
| G      | G    | $\mathsf{A}$ | G       | F                | $\mathsf{A}$ | D       | D              | E        | F   | G        | E   | D          | D   | $\overline{\phantom{a}}$ |  |
| jer    | za   | sva          | ko      | do               | bro          | dije te | $\blacksquare$ |          | ma  | stvar cu |     | ko         | ju  |                          |  |
| D      | D    | F.           | F       | A                | $\mathsf{A}$ | F       | F.             | B        | B   | G        | B   | A          | A   |                          |  |
| 4      | pred | na           |         | šom stat' će     |              | ku ku   | ćom jer        |          | smo | do       | bri | bi         | -li |                          |  |
| G      | G    | $\mathsf{A}$ | G       | $\blacksquare$ F | $\mathsf{A}$ | D       | D              | <b>E</b> | F.  | G        | E   | D          | D   | ٩                        |  |
| pa     | smo  | dra          | gom Sve |                  | tom          | Ni      | ki             | da       | nas | vr       | lo  | mi         | -li |                          |  |

*Sl. 3.9. Pjesma Sveti Nikola.*

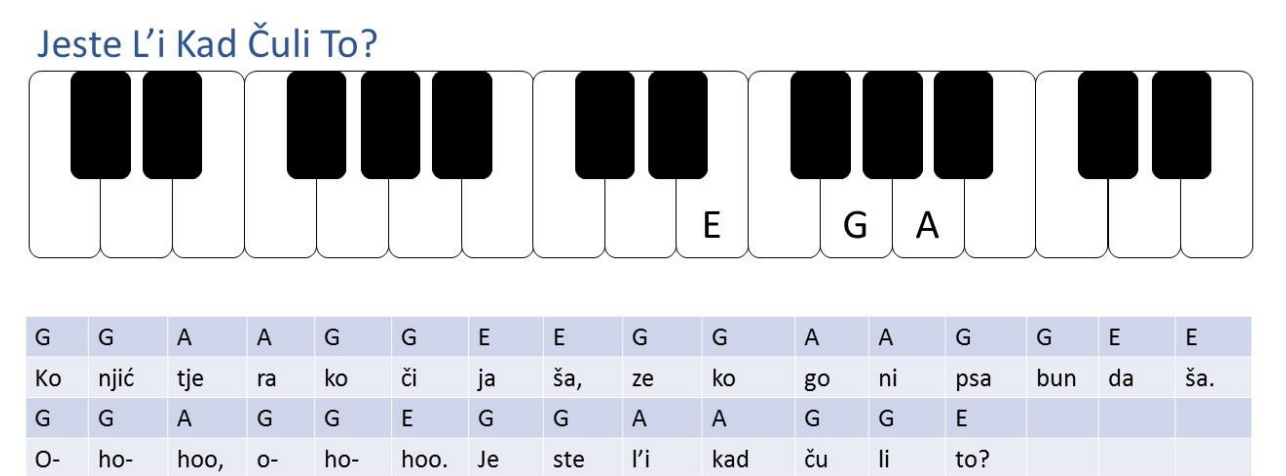

*Sl. 3.10. Pjesma Jeste l'ikad čuli to.*

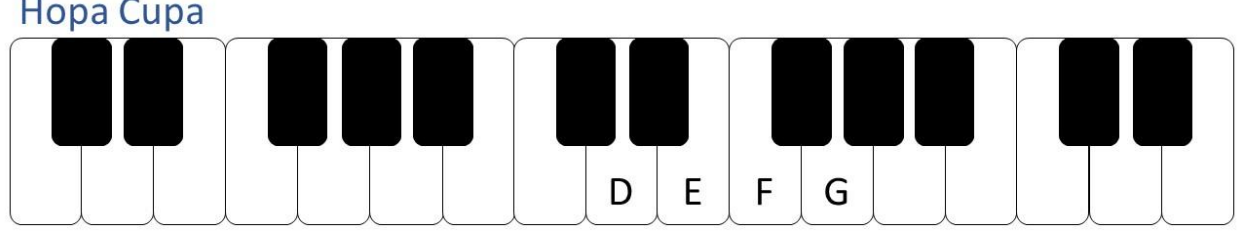

|       |    |     |                  |    |              |               | G G F F G G F F F G F     |    |    | E F E |           | D              |     |
|-------|----|-----|------------------|----|--------------|---------------|---------------------------|----|----|-------|-----------|----------------|-----|
| Ho pa |    | cu  | pa čiž me mo je, |    |              | $\sim$ još ku | kod ku će i <sup>ma</sup> |    |    |       |           | dvo je.        |     |
|       |    |     |                  |    |              |               | G G F F G G F F F G F E F |    |    |       | E         | D <sub>D</sub> |     |
|       | te | dvo | je ni su         | mo | $\angle$ je, | već kom       |                           | ši | je | kri   | <b>VO</b> | ši             | je. |

*Sl. 3.11.Pjesma Hopa Cupa.*

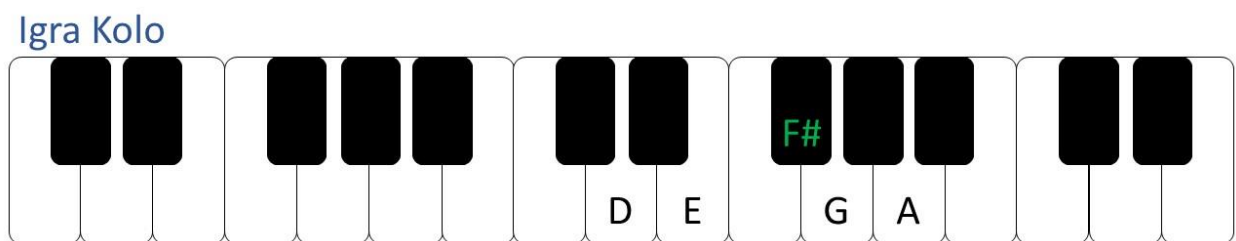

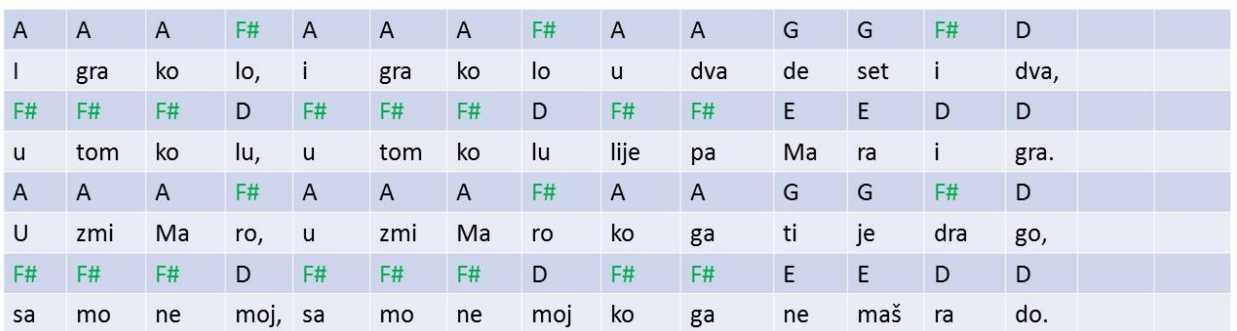

*Sl. 3.12. Pjesma Igra kolo.*

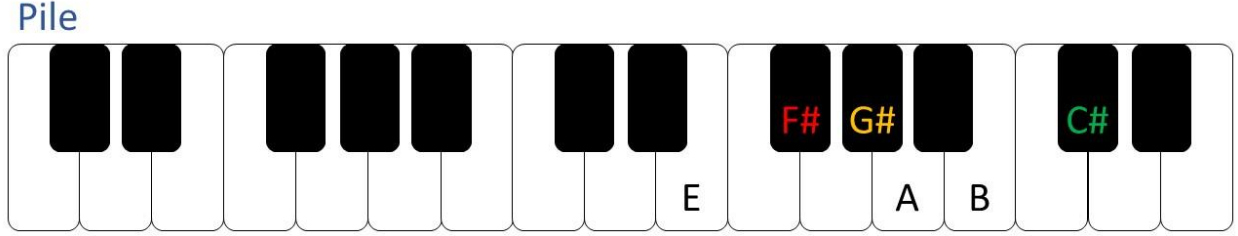

| E    | E              | E              | F#                       | F#  | F#   | F#                       | F# | F#   | G#        | G#   | G#     |     |                   |   |  |
|------|----------------|----------------|--------------------------|-----|------|--------------------------|----|------|-----------|------|--------|-----|-------------------|---|--|
| Ko   | ki             | no             | dje                      | ten | ce,  | žuč                      | ka | sto  | pi        | len  | ce     |     |                   |   |  |
| A    | A              | $\overline{A}$ | G#                       | F#  | F#   | $\overline{\phantom{a}}$ | E  | F#   | G#        | F#   | E      | E   | $\qquad \qquad -$ |   |  |
| do   | ruč            | ku             | je                       | pr  | ve   |                          | u  | ži   | <b>VO</b> | tu   | mr     | ve. |                   |   |  |
| E    | ΙE             | E              | $\overline{\phantom{a}}$ | C#  | E    | $\overline{a}$           | ٠  | E    | E         | E    | $\sim$ | C#  | E                 | Ξ |  |
| Piu, | piu,           | piu,           |                          |     | piu, |                          |    | piu, | piu,      | piu, |        |     | piu.              |   |  |
|      | $\blacksquare$ | C#             |                          |     |      |                          |    |      |           |      |        |     |                   |   |  |
|      |                | Piu.           |                          |     |      |                          |    |      |           |      |        |     |                   |   |  |

*Sl. 3.13. Pjesma Pile.*

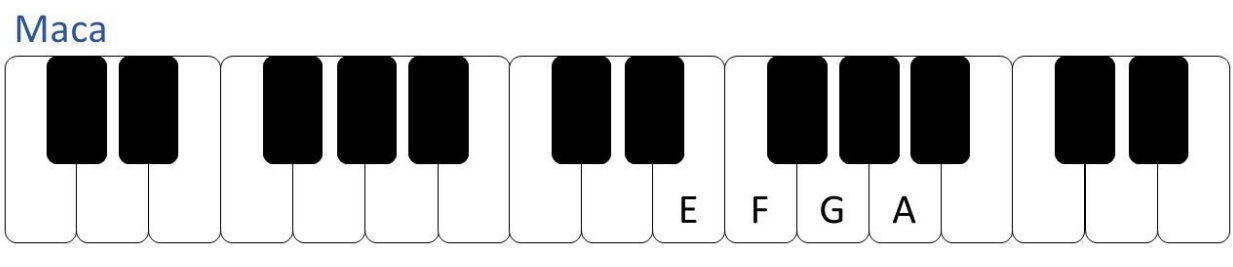

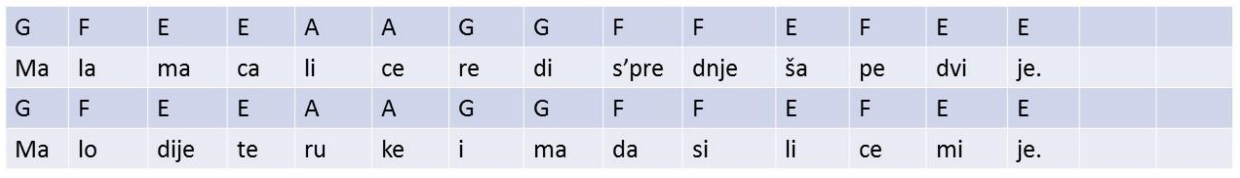

*Sl. 3.14. Pjesma Maca.*

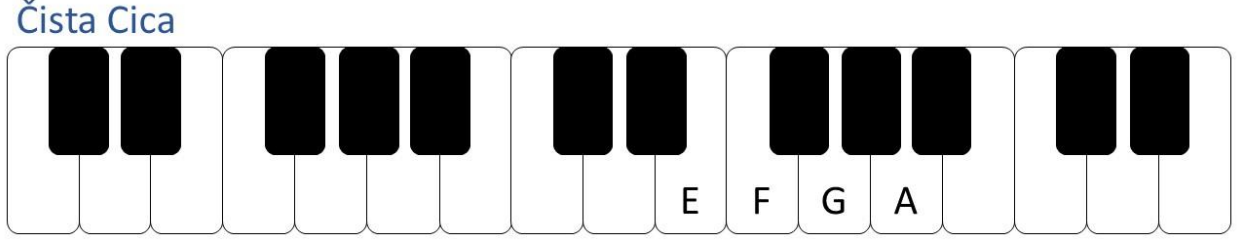

| G            | $\overline{G}$ | G   | F.  | $A$ $E$          | E    | G                        |                | $\overline{G}$ | $-F$ | $\blacksquare$ | E    |  |  |
|--------------|----------------|-----|-----|------------------|------|--------------------------|----------------|----------------|------|----------------|------|--|--|
| Po           | gle            | daj |     | te li ce         |      | na                       | še             | ma             | le   | Ci             | ce.  |  |  |
| A            | A              | A   | GF  |                  | A    | $\overline{G}$           |                | $\overline{G}$ | ⊟ F  | E              | E    |  |  |
| Ka           | ko             | sa  | mo  | bli              |      |                          | sta, jer je Ci |                | ca   | či             | sta. |  |  |
| G            | $\overline{G}$ | G   | F.  | $\blacksquare$ E | $-$  | G                        | G              | $\blacksquare$ | - F  | $\blacksquare$ | E    |  |  |
| $\circ$      | bje            | su  | joj | ru               | ke   | $\overline{\phantom{0}}$ | pra            | ne             | bez  | mu             | ke.  |  |  |
| $\mathsf{A}$ | A              | A   | G   | F                | A    | $\overline{G}$           | G              | $\overline{G}$ | ⊟ F  | AE             | E    |  |  |
| ka           | $\circ$        | ro  | sa  | bli              | sta, | na                       | ša             | Ci             | ca   | či             | sta. |  |  |

*Sl. 3.15. Pjesma Čista Cica.*

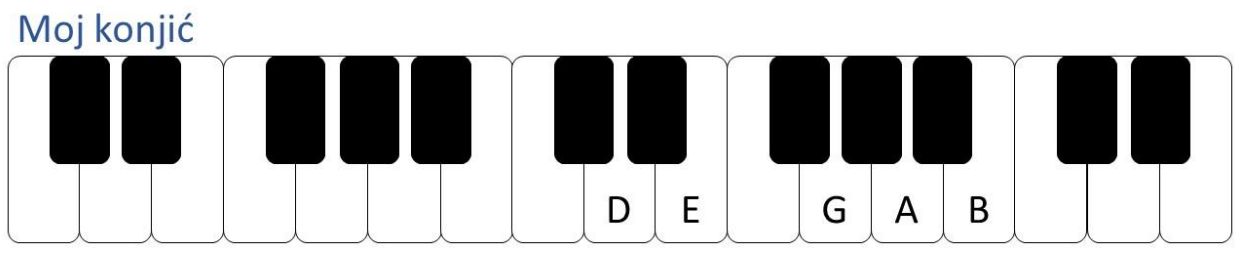

| B            | G              | $\mathsf{A}$ | B       | G              | E              | D        | D    | A         | G       | A            | B              | G              | $\overline{\phantom{a}}$ |  |
|--------------|----------------|--------------|---------|----------------|----------------|----------|------|-----------|---------|--------------|----------------|----------------|--------------------------|--|
| Ja           | <b>uz</b>      | ja           | šem svo |                | ga             | ko       | nja, | je        | dan,    | dva, tri,    |                | hop!           |                          |  |
| $\mathsf{A}$ | $\overline{G}$ | $\mathsf{A}$ | B       | G              | E              | D        | D    | A         | G       | A            | E              | G              |                          |  |
| A            | on             | od           |         | mah vje tro    |                | go       | nja  | pre       | đe      | <b>u</b>     | ga             | lop!           |                          |  |
| D            | $\overline{B}$ | $\mathsf{A}$ | E       | $\overline{B}$ | $\overline{A}$ | D        | D    | E         | D       | G            | $\overline{A}$ | $\overline{B}$ |                          |  |
| Sve          | on             | ru           | ši      | što            | mu             | sme ta   |      | na        | pu      | tu           | na             | tlu.           |                          |  |
| D            | $\overline{B}$ | $\mathsf{A}$ | E       | B              | $\overline{A}$ | D        | D    | E         | G       | $\mathsf{A}$ | B              | G              |                          |  |
| $\circ$      | bi             | đe           | mo      | po             | la la          | svije ta |      | <b>TI</b> | $\circ$ | pet          | smo tu.        |                |                          |  |

*Sl. 3.16. Pjesma Moj Konjić.*

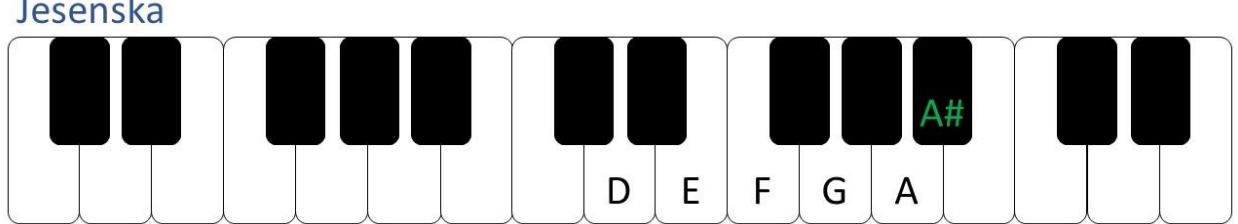

| D       | E   | F.           | G   | A            | $\mathsf{A}$   | A#      | A              | G    | A#           | $\overline{A}$ |
|---------|-----|--------------|-----|--------------|----------------|---------|----------------|------|--------------|----------------|
| Τi      | ho, | ti           | ho  | pa           | da             | list    | za             | list | om           | žut,           |
| D       | E   | F.           | G   | $\mathsf{A}$ | $\overline{A}$ | A#      | $\overline{A}$ | G    | A#           | $\overline{A}$ |
| po      | kri | $\circ$      | je  | sta          | ze,            | ce      | ste,           | šum  | ski          | put.           |
| G       | G   | $\mathsf{A}$ | G   | F            | D              | E       | F              | G    | A#           | $\overline{A}$ |
| Vje tar |     | gra          | nje | lju          | lja            | nje     | žno            | k'o  | $\mathsf{u}$ | snu,           |
| G       | G   | $\mathsf{A}$ | G   | F.           | D              | E       | E              | F    | E            | D              |
| bla     | gi  | mir          | je  | šu           | mu             | $\circ$ | bu             | ze   | $\circ$      | svu.           |

*Sl. 3.17. Pjesma Jesenska.*

| Djeca i maca          |              |               |                |                |         |                |     |    |     |               |             |  |  |  |  |
|-----------------------|--------------|---------------|----------------|----------------|---------|----------------|-----|----|-----|---------------|-------------|--|--|--|--|
| F#                    |              |               |                |                |         |                |     |    |     |               |             |  |  |  |  |
| E<br>G<br>B<br>D<br>A |              |               |                |                |         |                |     |    |     |               |             |  |  |  |  |
| F#                    | G            | $\mathsf{A}$  | $\overline{A}$ | $\overline{A}$ | $\sf B$ | $\overline{A}$ | F#  |    |     |               |             |  |  |  |  |
| Po                    | kraj         | pe            | ći             | ma             | ca      | pre            | la, |    |     |               |             |  |  |  |  |
| $\mathsf{A}$          | $\mathsf{A}$ | ${\mathsf G}$ | ${\mathsf G}$  | F#             | G       | F#             | E   | F# | F#  | ${\mathsf G}$ | $\mathsf E$ |  |  |  |  |
| do                    | nje          | do            | bra            | dje            | ca      | sje            | la, | pa | joj | ta            | ko          |  |  |  |  |
| F#                    | F#           | ${\mathsf G}$ | E.             | F#             | F#      | E              | E   | D  | D   | D             | $\mathsf D$ |  |  |  |  |
| šap                   | tat          | sta           | la,            | pre            | di      | pre            | đu  | ma | co  | ma            | la.         |  |  |  |  |
|                       |              |               |                |                |         |                |     |    |     |               |             |  |  |  |  |

*Sl. 3.18. Pjesma Djeca i maca.*

```
byte* IntToByteArray(int* intArray, int arraySize) {
  byte high, low;
  int j = 0;
  byte* byteArray = new byte[arraySize];
  for (int i = 0; i < arraySize/2; i++) {
    high = (byte) ((intArray[i] >> 8));
    low = (byte) (intArray[i] & 0xFF);byteArray[j] = high;byteArray[j + 1] = \text{low};j += 2;
  }
  return byteArray;
}
```
*Pr. kod 3.1. Pretvorba polja int brojeva u polje byte-ova.*

```
int* ByteToIntArray(byte* byteArray, int intSize) {
  int j = 0;
  byte high, low;
  int* intArray = new int[intSize];for (int i = 0; i < intSize; i++) {
    high = byteArray[j];
    low = byteArray[j + 1];intArray[i] = (((int)high\lt8) | (int)low);j += 2;
  }
  delete byteArray;
  return intArray;
}
```
*Pr. kod 3.2. Pretvorba polja byte-ova u polje int brojeva.*

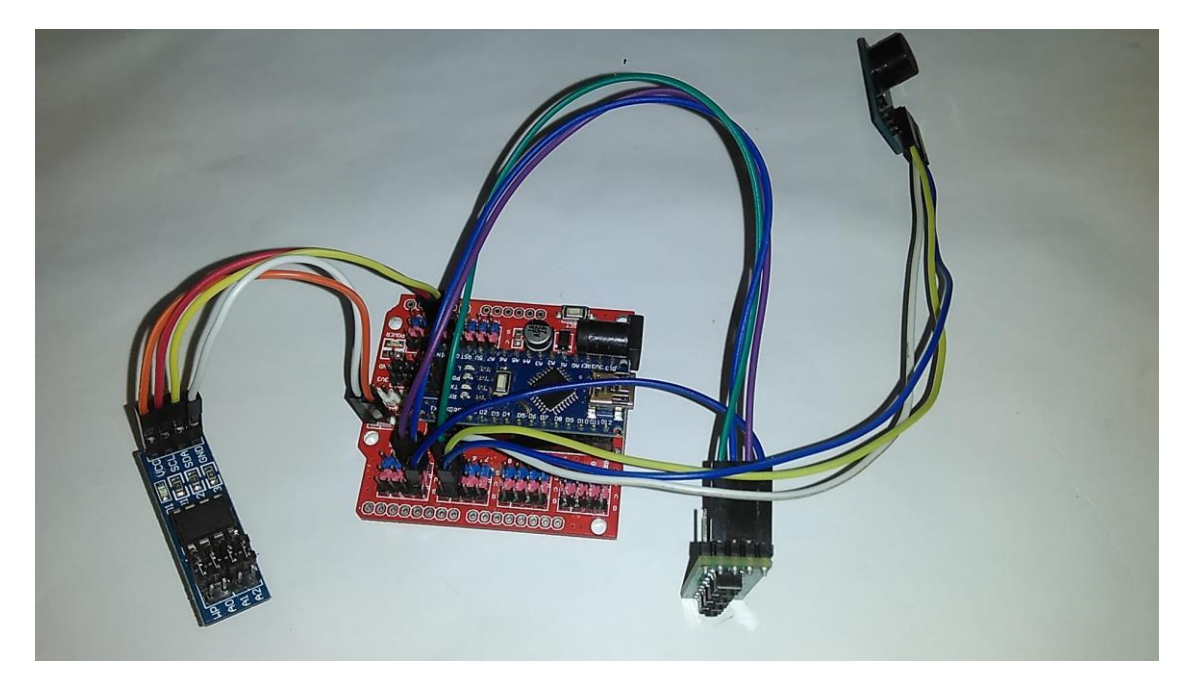

*Sl 3.19. Prikaz spajanja komponenti na Arduino Nano.*

## <span id="page-20-0"></span>**4. ZAKLJUČAK**

Cilj ovog rada bio je napraviti sustav uz pomoć Arduino Nano sklopovlja i piezo zujalice koji će svirati tonove u ritmu pjesama. Prvo je trebalo zapisati note u programskom kodu, a zatim ih pretvoriti u byte oblik i zapisati na EEPROM radi daljnjeg korištenja. Iduće je trebalo preuzeti i pretvoriti podatke nazad u int oblik. Zadnji korak je bilo napraviti način kako upravljati izborom i pokretanjem uz pomoć tipkala. Na kraju je trebalo staviti cijeli kod na GitHub stranicu.

### <span id="page-21-0"></span>**LITERATURA**

- [1] Arduino Guide <https://www.arduino.cc/en/Guide/Environment> (23.9.2018)
- [2] E-radionica <https://e-radionica.com/hr/atmega328p-smd.html> (23.9.2018)
- [3] Microbuzzer -

[https://web.archive.org/web/20150720220454/http://www.microbuzzer.com/active-buzzer-and](https://web.archive.org/web/20150720220454/http:/www.microbuzzer.com/active-buzzer-and-passive-buzzer-difference.shtml)[passive-buzzer-difference.shtml](https://web.archive.org/web/20150720220454/http:/www.microbuzzer.com/active-buzzer-and-passive-buzzer-difference.shtml) (23.9.2018)

[4] Hobbytronics external EEPROM –

<http://www.hobbytronics.co.uk/tutorials-code/arduino-tutorials/arduino-external-eeprom>

- (23.9.2018)
- [5] Arduino pinmode –

<https://www.arduino.cc/reference/en/language/functions/digital-io/pinmode/> (23.9.2018)

[6] The Museum of HP Calculators –

<http://www.hpmuseum.org/cgi-sys/cgiwrap/hpmuseum/archv021.cgi?read=237068> (23.9.2018)

[7] Hobbytronics page write -

<http://www.hobbytronics.co.uk/eeprom-page-write> (23.9.2018)

### <span id="page-22-0"></span>**SAŽETAK**

Naslov: Izrada biblioteke s Arduino melodijama

U ovom završnom radu je napravljen sustav uz pomoć Arduino Nano sklopovlja koji će svirati pjesme preko piezo zujalice. Note pjesme su zapamćene na EEPROM i po potrebi se preuzimaju i koriste za sviranje. Odabir pjesme i upravljanje se izvodi preko tipkala, prva dva za promjenu pjesme i treći za pokretanje i zaustavljanje sviranja pjesme.

**Ključne riječi**: Arduino, pasivni piezo buzzer, EEPROM

#### <span id="page-23-0"></span>**ABSTRACT**

Title: Making of library with Arduino melodies

In this final assignment system was made with Arduino Nano hardware that plays songs via passive piezo buzzer. Notes for songs are stored on EEPROM and are taken when required and used for playing. Selection of songs and starting is done via buttons, first two are used for selection and third is used as start and stop.

**Keywords:** Arduino, passive piezo buzzer, EEPROM

# <span id="page-24-0"></span>**ŽIVOTOPIS**

Krešimir Turkalj rođen je u Vinkovcima, Republika Hrvatska 7. veljače 1996. godine. Pohađao je osnovnu školu "Ivan Mažuranić" u Vinkovcima. U sedmom i osmom razredu sudjeluje na državnom natjecanju iz kemije. Nakon osnovne škole, 2011. godine upisuje Gimnaziju "Matije Antuna Reljkovića". U prvom razredu sudjeluje na državnom natjecanju iz kemije. Završava sva četiri razreda sa vrlo dobrim uspjehom. Maturirao je 2015. godine. 2015. godine upisuje Elektrotehnički fakultet u Osijeku, smjer računarstvo. Nakon završenog preddiplomskog studija planira upisati diplomski studij na istome fakultetu.

#### <span id="page-25-0"></span>**PRILOG**

```
Cijeli kod se može naći na https://github.com/KresimirTurkalj/ArduinoBuzzer
#include <Wire.h>
#include "songs.h"
#define ADDRESS 0x50//Address of 24LC256 ADDRESS, eeprom chip
void setup() {
Wire.begin();
 unsigned int ee = 0, writePos = 0, arraySize = 0;
 for (int i = 0; i < N SONGS; i++) {
   switch (i) {
      case 0: arraySize = sizeof(JingleBells);
     writeEEPROM(ee + writePos, IntToByteArray(JingleBells, arraySize), arraySize);
      break;
      case 1: arraySize = sizeof(OldMcDonald);
     writeEEPROM(ee + writePos, IntToByteArray(OldMcDonald, arraySize), arraySize);
      break;
     case 2: arraySize = sizeof(YankeeDoodle);
     writeEEPROM(ee + writePos, IntToByteArray(YankeeDoodle, arraySize), arraySize);
      break;
     case 3: arraySize = sizeof(RowYourBoat);
     writeEEPROM(ee + writePos, IntToByteArray(RowYourBoat, arraySize), arraySize);
      break;
     case 4: arraySize = sizeof(WeWishYou);
     writeEEPROM(ee + writePos, IntToByteArray(WeWishYou, arraySize), arraySize); 
      break;
      case 5: arraySize = sizeof(ItsyBitsy);
      writeEEPROM(ee + writePos, IntToByteArray(ItsyBitsy, arraySize), arraySize);
     break;
      case 6: arraySize = sizeof(BlackSheep);
     writeEEPROM(ee + writePos, IntToByteArray(BlackSheep, arraySize), arraySize); 
      break;
      case 7: arraySize = sizeof(TwinkleTwinkle);
     writeEEPROM(ee + writePos, IntToByteArray(TwinkleTwinkle, arraySize), arraySize);
      break;
      case 8: arraySize = sizeof(SvetiNikola);
     writeEEPROM(ee + writePos, IntToByteArray(SvetiNikola, arraySize), arraySize); 
      break;
      case 9: arraySize = sizeof(JesteLIkad);
     writeEEPROM(ee + writePos, IntToByteArray(JesteLIkad, arraySize), arraySize); 
      break;
      case 10: arraySize = sizeof(HopaCupa);
     writeEEPROM(ee + writePos, IntToByteArray(HopaCupa, arraySize), arraySize);
      break;
```

```
case 11: arraySize = sizeof(IgraKolo);
      writeEEPROM(ee + writePos, IntToByteArray(IgraKolo, arraySize), arraySize);
      break;
      case 12: arraySize = sizeof(Pile);
      writeEEPROM(ee + writePos, IntToByteArray(Pile, arraySize), arraySize);
      break;
      case 13: arraySize = sizeof(Maca);
      writeEEPROM(ee + writePos, IntToByteArray(Maca, arraySize), arraySize);
      break;
      case 14: arraySize = sizeof(CistaCica);
     writeEEPROM(ee + writePos, IntToByteArray(CistaCica, arraySize), arraySize);
      break;
      case 15: arraySize = sizeof(MojKonjic);
     writeEEPROM(ee + writePos, IntToByteArray(MojKonjic, arraySize), arraySize); 
      break;
      case 16: arraySize = sizeof(Jesenska);
     writeEEPROM(ee + writePos, IntToByteArray(Jesenska, arraySize), arraySize);
      break;
      case 17: arraySize = sizeof(DjecaMaca);
     writeEEPROM(ee + writePos, IntToByteArray(DjecaMaca, arraySize), arraySize); 
      break;
      }
  writePos += arraySize;
   }
}
void loop() {}
byte* IntToByteArray(int* intArray, int arraySize) {
byte high, low;
 int j = 0;
 byte* byteArray = new byte[arraySize];
 for (int i = 0; i < \text{arraySize}/2; i++) {
   high = (byte) ((intArray[i] \gg 8));low = (byte) (intArray[i] & QxFF);byteArray[j] = high;byteArray[j + 1] = \text{low};i + 2i}
return byteArray;
}
void writeEEPROM(unsigned int eeaddress, byte* data, unsigned int data_len){
 byte i = 0, counter = 0;
 unsigned int address;
```

```
unsigned int page space;
 unsigned int page = 0;unsigned int num writes;
 byte first_write_size;
 byte last write size;
 byte write_size;
 page_space = int((eeaddress / 64) + 1) * 64 - eeaddress;
// Calculate first write size
if (page_space > 16) {
  first_write_size = page_space - ((page\_space / 16) * 16);
     if (first_write_size == 0) first_write_size = 16;
  }
 else first write size = page space;
// calculate size of last write
 if (data len > first write size) last write size = (data len - first write size) % 16;
// Calculate how many writes we need
 if (data len > first write size) num writes = ((data len - first write size) / 16) + 2;
 else num_writes = 1;
  i = 0;
  address = eeaddress;
  for (page = 0; page < num_writes; page++){
  if (page == \theta) write size = first write size;
  else if (page == (num writes - 1)) write size = last write size;
     else write_size = 16;
  Wire.beginTransmission(ADDRESS);
  Wire.write((int)((address) >> 8)); // MSB
  Wire.write((int)((address) & 0xFF)); // LSB
  counter = 0;do {
  Wire.write((byte)data[i]);
  i++;
  counter++;
   } while ((i<data_len) && (counter < write_size));
  Wire.endTransmission();
  address += write size; // Increment address for next write
  delay(6); // needs 5ms for page write
   }
 delete data;
}
```

```
#define DEBOUNCE_DELAY 100
#define TONE_PIN 5
#define N SONGS 18
#define GO_PIN 4
#define UP_PIN 2
#define DOWN_PIN 3
#define ADDRESS 0x50
#include <Wire.h>
byte index = 0;
bool goState = false;
unsigned long lastGoDebounceTime = 0;
unsigned long lastUpDebounceTime = 0;
unsigned long lastDownDebounceTime = 0;short int buttonGoState;
short int buttonUpState;
short int buttonDownState;
short int readingGo;
short int readingUp;
short int readingDown;
short int lastGoButtonState = HIGH;
short int lastUpButtonState = HIGH;
short int lastDownButtonState = HIGH;
void setup()
{
Wire.begin();
 pinMode(UP_PIN, INPUT_PULLUP);
 pinMode(DOWN PIN, INPUT PULLUP);
 pinMode(GO_PIN, INPUT_PULLUP);
 pinMode(TONE_PIN, OUTPUT);
}
void loop()
{
 if (CheckGo()) goState = true;
 if (CheckUp()) IncrementIndex();
 if (CheckDown()) DecrementIndex();
 if(goState) PlaySong();
```

```
bool CheckGo(){
 readingGo = digitalRead(GO_PIN);
 if (readingGo != lastGoButtonState) {
   lastGoDebounceTime = millis();
   lastGoButtonState = readingGo;
}
 if (millis() - lastGoDebounceTime > DEBOUNCE_DELAY){
   if (readingGo != buttonGoState){
      buttonGoState = readingGo;
      if (buttonGoState == LOW) return true;
  }
 }
return false;
}
bool CheckDown(){
 readingDown = digitalRead(DOWN PIN);
 if (readingDown != lastDownButtonState) {
   lastDownDebounceTime = millis();
   lastDownButtonState = readingDown;
}
 if (millis() - lastDownDebounceTime > DEBOUNCE_DELAY){
   if (readingDown != buttonDownState){
      buttonDownState = readingDown;
      if (buttonDownState == LOW) return true;
  }
 }
 return false;
}
bool CheckUp(){
 readingUp = digitalRead(UP_PIN);
 if (readingUp != lastUpButtonState) {
   lastUpDebounceTime = millis();
   lastUpButtonState = readingUp;
}
 if (millis() - lastUpDebounceTime > DEBOUNCE_DELAY){
   if (readingUp != buttonUpState){
      buttonUpState = readingUp;
      if (buttonUpState == LOW) return true;
   }
 }
 return false;
```
}

```
void IncrementIndex(){
 if (index == N_SONGS - 1) index = \theta;
else index++;
}
void DecrementIndex(){
if (index == \theta) index = N_SONGS - 1;
else index--;
}
void PlaySong(){
int* song;
 int songLength, frequency, duration;
 song = GetSongData(&songLength);
 delay(750);
 for (int i = 0; i < songLength; i++){
   if(digitalRead(GO_PIN) == LOW){
      goState = false;
      break;
   }
   if(digitalRead(UP_PIN) == LOW){
      IncrementIndex();
      break;
   }
   if(digitalRead(DOWN_PIN) == LOW){
      DecrementIndex();
      break;
   }
   frequency = song[i];duration = song[i + songLength];tone(TONE PIN, frequency, duration);
   delay(duration * 1.1);
   noTone(TONE_PIN);
 }
 delete song;
}
int* GetSongData(int* songLength) {
 byte* song;
 int startEE, remainChars, pageLoad, passedChars = 0;
 switch (index) {
```
}

```
case 0 : *songLength = 51;
  startEE = 0;break;
case 1 : *songLength = 61;
  startEE = 204;
  break;
case 2 : *songLength = 55;
  startEE = 448;
  break;
case 3 : *songLength = 27;
  startEE = 668;break;
case 4 : *songLength = 30;
  startEE = 776;
  break;
case 5 : *songLength = 47;
  startEE = 896;
  break;
case 6 : *songLength = 52;
  startEE = 1084;break;
case 7 : *songLength = 42;
  startEE = 1292;
  break;
case 8 : *songLength = 60;startEE = 1460;break;
case 9 : *songLength = 29;
  startEE = 1700;
  break;
case 10: *songLength = 32;
  startEE = 1816;
  break;
case 11: *songLength = 56;
  stateE = 1944;break;
case 12: *songLength = 42;
  startEE = 2168;
  break;
case 13: *songLength = 28;
  startEE = 2336;
  break;
case 14: *songLength = 48;
  startEE = 2448;
```

```
break;
   case 15: *songLength = 54;
      startEE = 2640;break;
   case 16: *songLength = 44;
     startEE = 2856;
     break;
   case 17: *songLength = 32;
      startEE = 3032;
      break;
 }
 song = new byte[*songLength * 4];
 remainChars = *songLength * 4;
 while(remainChars > 0){
   if(remainChars > 32){
      remainChars -= 32;
      pageLoad = 32;
   }
   else{
      pageLoad = remainChars;
      remainChars = 0;
   }
   readEEPROM(startEE, song, passedChars, pageLoad);
   passedChars += pageLoad;
   startEE += pageLoad;
 }
 return ByteToIntArray(song, *songLength * 2);
}
int* ByteToIntArray(byte* byteArray, int intSize) {
 int j = 0;
 byte high, low;
 int* intArray = new int[intSize];
 for (int i = 0; i < intSize; i++) {
  high = byteArray[j];
  low = byteArray[j + 1];intArray[i] = (((int)high\langle 8) | (int)low);j += 2;
 }
delete byteArray;
 return intArray;
}
```
void readEEPROM(int eeaddress, byte\* data, byte i, int num\_chars){

```
Wire.beginTransmission(ADDRESS);
Wire.write((int)(eeaddress >> 8)); // MSB
Wire.write((int)(eeaddress & 0xFF)); // LSB
Wire.endTransmission();
Wire.requestFrom(ADDRESS, num_chars);
while (Wire.available()) data[i++] = Wire.read();
}
```